# TOOVIL 地鐵文湖線的服務時間表和線路圖

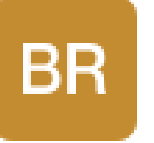

# 文湖線 [下載應用程式](https://moovitapp.com/index/api/onelink/3986059930?pid=Web_SEO_Lines-PDF&c=Footer_Button&is_retargeting=true&af_inactivity_window=30&af_click_lookback=7d&af_reengagement_window=7d&GACP=v%3D2%26tid%3DG-27FWN98RX2%26cid%3DGACP_PARAM_CLIENT_ID%26en%3Dinstall%26ep.category%3Doffline%26ep.additional_data%3DGACP_PARAM_USER_AGENT%26ep.page_language%3Dzh-tw%26ep.property%3DSEO%26ep.seo_type%3DLines%26ep.country_name%3D%25E5%258F%25B0%25E7%2581%25A3%26ep.metro_name%3D%25E5%258F%25B0%25E5%258C%2597&af_sub4=SEO_other&af_sub8=%2Findex%2Fzh-tw%2Fline-pdf-_New__Taipei___%25E5%258F%25B0%25E5%258C%2597%25E6%2596%25B0%25E5%258C%2597-3843-2320662-48314177&af_sub9=View&af_sub1=3843&af_sub7=3843&deep_link_sub1=3843&deep_link_value=moovit%3A%2F%2Fline%3Fpartner_id%3Dseo%26lgi%3D48314177%26li%3D2%26add_fav%3D1&af_ad=SEO_other_%E6%96%87%E6%B9%96%E7%B7%9A_%E6%96%87%E6%B9%96%E7%B7%9A_%E5%8F%B0%E5%8C%97_View&deep_link_sub2=SEO_other_%E6%96%87%E6%B9%96%E7%B7%9A_%E6%96%87%E6%B9%96%E7%B7%9A_%E5%8F%B0%E5%8C%97_View)

地鐵文湖((文湖線))共有2條行車路線。工作日的服務時間為:

(1) 動物園 Taipei Zoo: 00:00 - 23:48(2) 南港展覽館 Taipei Nangang Exhibition Center: 00:00 - 23:48 使用Moovit找到地鐵文湖線離你最近的站點,以及地鐵文湖線下班車的到站時間。

# 方向**:** 動物園 **Taipei Zoo** 24 站 [查看服務時間表](https://moovitapp.com/_new__taipei___%E5%8F%B0%E5%8C%97%E6%96%B0%E5%8C%97-3843/lines/%E6%96%87%E6%B9%96%E7%B7%9A/48314177/2/zh-tw?ref=2&poiType=line&customerId=4908&af_sub8=%2Findex%2Fzh-tw%2Fline-pdf-_New__Taipei___%25E5%258F%25B0%25E5%258C%2597%25E6%2596%25B0%25E5%258C%2597-3843-2320662-48314177&utm_source=line_pdf&utm_medium=organic&utm_term=%E6%96%87%E6%B9%96%E7%B7%9A)

南港展覽館 Taipei Nangang Exhibition Center

南港軟體園區 Nangang Software Park

東湖 Donghu

葫洲 Huzhou

大湖公園 Dahu Park

內湖 Neihu

文德 Wende

港墘 Gangqian

西湖 Xihu

劍南路 Jiannan Rd.

大直 Dazhi

松山機場 Songshan Airport

中山國中 Zhongshan Junior High School

南京復興 Nangjing Fuxing

忠孝復興 Zhongxiao Fuxing

大安 Daan

科技大樓 Technology Building

六張犁 Liuzhangli

麟光 Linguang

辛亥 Xinhai

#### 地鐵文湖線的服務時間表

往動物園 Taipei Zoo方向的時間表

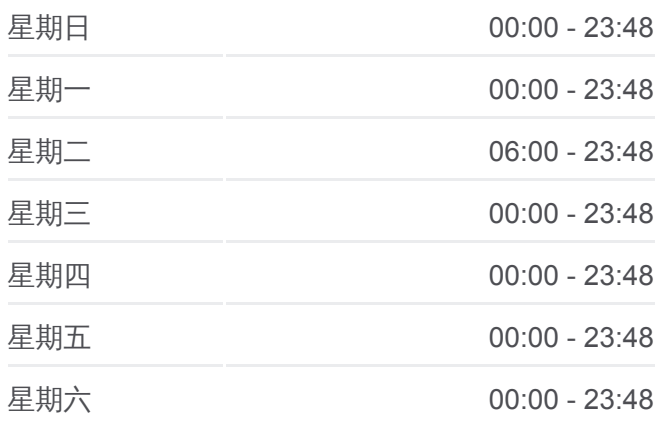

#### 地鐵文湖線的資訊

方向**:** 動物園 Taipei Zoo 站點數量**:** 24 行車時間**:** 45 分 途經車站**:**

萬芳醫院 Wangfang Hospital

萬芳社區 Wangfang Community

木柵 Muzha

動物園 Taipei Zoo

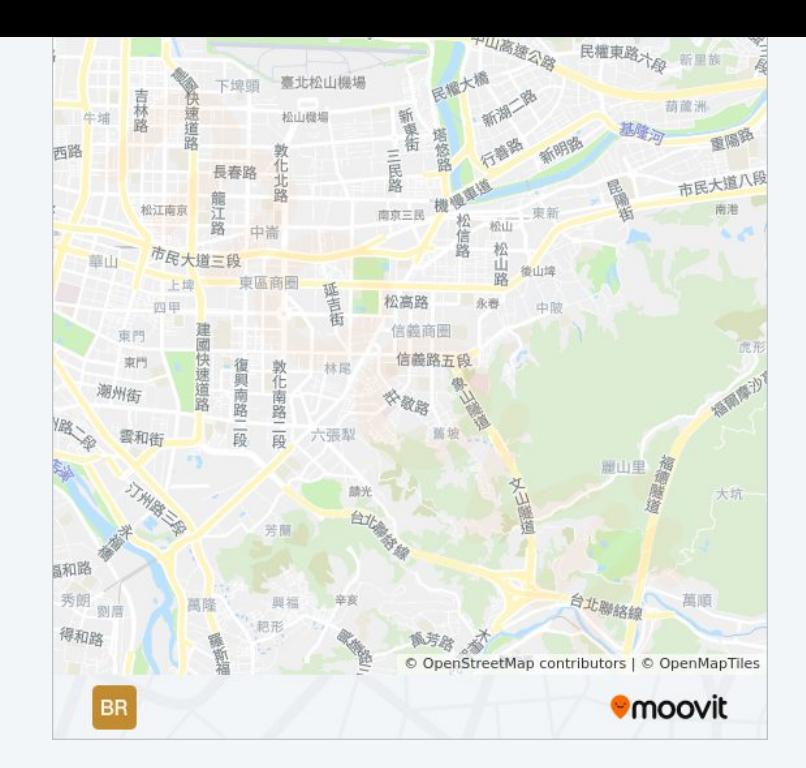

### 方向**:** 南港展覽館 **Taipei Nangang Exhibition Center**

24 站 [查看服務時間表](https://moovitapp.com/_new__taipei___%E5%8F%B0%E5%8C%97%E6%96%B0%E5%8C%97-3843/lines/%E6%96%87%E6%B9%96%E7%B7%9A/48314177/1/zh-tw?ref=2&poiType=line&customerId=4908&af_sub8=%2Findex%2Fzh-tw%2Fline-pdf-_New__Taipei___%25E5%258F%25B0%25E5%258C%2597%25E6%2596%25B0%25E5%258C%2597-3843-2320662-48314177&utm_source=line_pdf&utm_medium=organic&utm_term=%E6%96%87%E6%B9%96%E7%B7%9A)

動物園 Taipei Zoo

木柵 Muzha

萬芳社區 Wangfang Community

萬芳醫院 Wangfang Hospital

辛亥 Xinhai

麟光 Linguang

六張犁 Liuzhangli

科技大樓 Technology Building

大安 Daan

忠孝復興 Zhongxiao Fuxing

南京復興 Nangjing Fuxing

中山國中 Zhongshan Junior High School

松山機場 Songshan Airport

大直 Dazhi

劍南路 Jiannan Rd.

西湖 Xihu

港墘 Gangqian

文德 Wende

#### 地鐵文湖線的服務時間表

往南港展覽館 Taipei Nangang Exhibition Center方向 的時間表

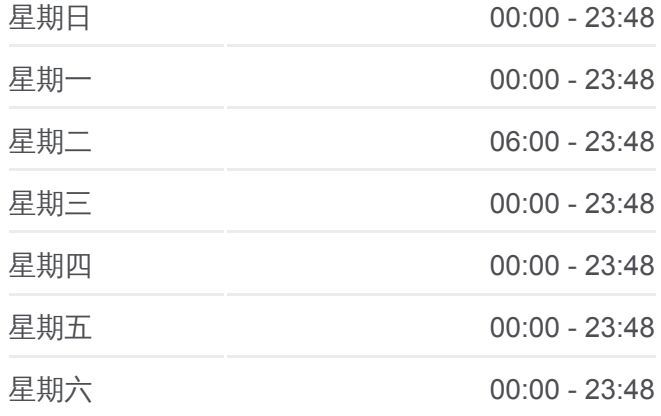

# 地鐵文湖線的資訊

方向**:** 南港展覽館 Taipei Nangang Exhibition Center 站點數量**:** 24 行車時間**:** 45 分 途經車站**:**

內湖 Neihu

大湖公園 Dahu Park

葫洲 Huzhou

東湖 Donghu

南港軟體園區 Nangang Software Park

南港展覽館 Taipei Nangang Exhibition Center

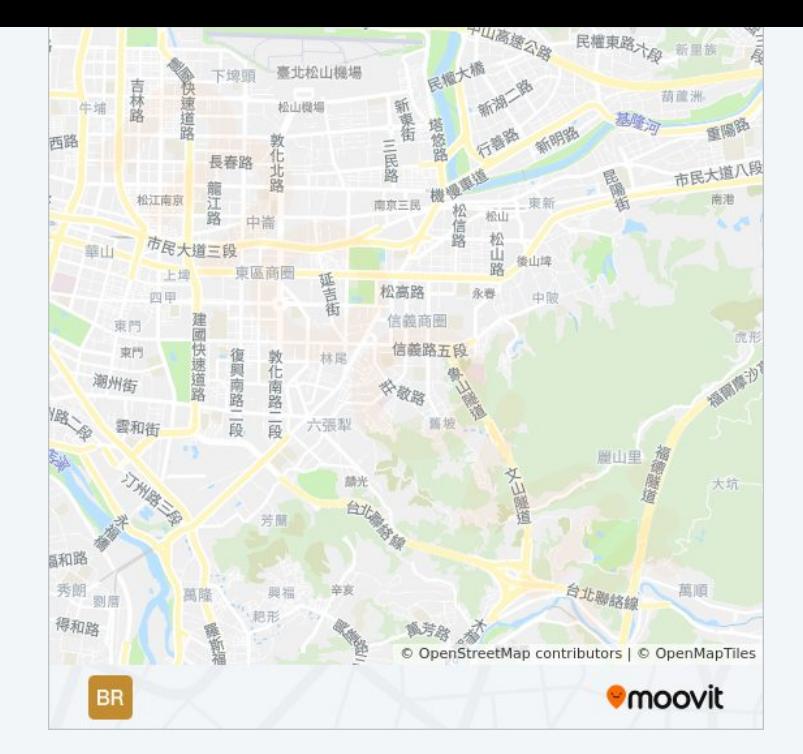

你可以在moovitapp.com下載地鐵文湖線的PDF服務時間表和線路圖。使用 Moovit [應用程式查](https://moovitapp.com/_new__taipei___%E5%8F%B0%E5%8C%97%E6%96%B0%E5%8C%97-3843/lines/%E6%96%87%E6%B9%96%E7%B7%9A/48314177/2/zh-tw?ref=2&poiType=line&customerId=4908&af_sub8=%2Findex%2Fzh-tw%2Fline-pdf-_New__Taipei___%25E5%258F%25B0%25E5%258C%2597%25E6%2596%25B0%25E5%258C%2597-3843-2320662-48314177&utm_source=line_pdf&utm_medium=organic&utm_term=%E6%96%87%E6%B9%96%E7%B7%9A)詢台北的巴士到站時間、列車時刻表以及公共交通出行指 南。

**關於[Moovit](https://editor.moovitapp.com/web/community?campaign=line_pdf&utm_source=line_pdf&utm_medium=organic&utm_term=%E6%96%87%E6%B9%96%E7%B7%9A&lang=en)** · MaaS[解決方案](https://moovit.com/maas-solutions/?utm_source=line_pdf&utm_medium=organic&utm_term=%E6%96%87%E6%B9%96%E7%B7%9A) · [城市列表](https://moovitapp.com/index/zh-tw/%E5%85%AC%E5%85%B1%E4%BA%A4%E9%80%9A-countries?utm_source=line_pdf&utm_medium=organic&utm_term=%E6%96%87%E6%B9%96%E7%B7%9A) · Moovit社群

© 2024 Moovit - 保留所有權利

查看實時到站時間

 $\bullet$  App Store  $\Box$  Web App

**DE ESPERENT SOCIOLE Play**